# **Distribution EOLE - Tâche #35583**

Scénario # 35330 (Terminé (Sprint)): Valeur fantaisiste de la taille de disque dur calculé par enregistrement\_zephir

### **Calculer la taille des disques avec lsblk**

20/09/2023 13:54 - Benjamin Bohard

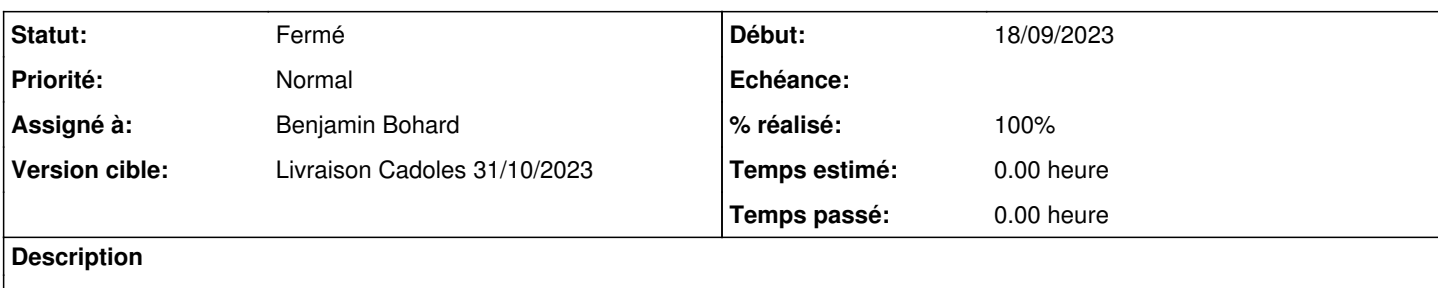

### **Révisions associées**

#### **Révision 4dcb0d26 - 20/09/2023 13:49 - Benjamin Bohard**

Utiliser lsblk plutôt que le contenu de /proc/partitions.

Ref #35583

#### **Historique**

#### **#1 - 20/09/2023 13:54 - Benjamin Bohard**

*- Statut changé de Nouveau à En cours*

### **#2 - 20/09/2023 14:08 - Benjamin Bohard**

- *Statut changé de En cours à À valider*
- *% réalisé changé de 0 à 100*

La sortie de lsblk est plus claire à traiter. La valeur calculée est la somme des tailles des disques.

### **#3 - 06/10/2023 10:02 - Ludwig Seys**

*- Statut changé de À valider à Résolu*

### **#4 - 17/10/2023 09:05 - Joël Cuissinat**

```
zephir-client$ git branch -r --contains 4dcb0d26  
origin/2.8.0/master
 origin/2.8.1/master
origin/HEAD -> origin/master
origin/dist/eole/2.8.0/master
origin/dist/eole/2.8.1/master
 origin/dist/eole/2.9.0/master
origin/master
```
## **#5 - 17/10/2023 09:10 - Joël Cuissinat**

*- Statut changé de Résolu à Fermé*

*- Restant à faire (heures) mis à 0.0*